### <span id="page-0-0"></span>Java Programming

### Zheng-Liang Lu

Department of Computer Science & Information Engineering National Taiwan University

> Java 407 Spring 2024

> > KO K K Ø K K E K K E K V K K K K K K K K K

```
1 class Lecture3 {
2
3 | The The Controls: Branching & Repetition"
4
5 }
6
7 // Keywords:
8 if, else, switch, case, break, default, yield, while, do, for,
9 continue
```
**KORK CORPORATION OF SACK** 

### Flow Controls

- Most of statements are executed in sequential order.
- Programs can handle automatically with various situations when the branching (selection) rules are known.
- Moreover, programs may repeat some actions if necessary.
- For example, recall how to find the largest number in the list?

 $\mathbf{E} = \mathbf{A} \oplus \mathbf{B} + \mathbf{A} \oplus \mathbf{B} + \mathbf{A} \oplus \mathbf{B} + \mathbf{A} \oplus \mathbf{A}$ 

 $\Omega$ 

### The if Branching Statement

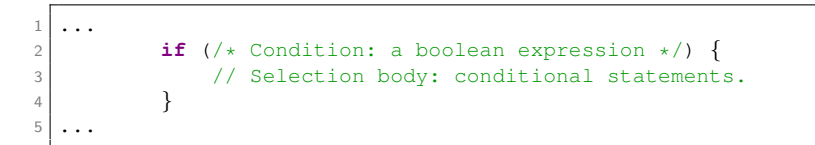

- If the condition is evaluated true, then the conditional statements will be executed once.
- If false, then the selection body will be ignored.
- Note that the braces can be omitted when the body contains only single statement.

 $\mathcal{A} \subseteq \mathcal{A} \rightarrow \mathcal{A} \oplus \mathcal{A} \rightarrow \mathcal{A} \oplus \mathcal{A} \rightarrow \mathcal{A} \oplus \mathcal{A}$ 

E

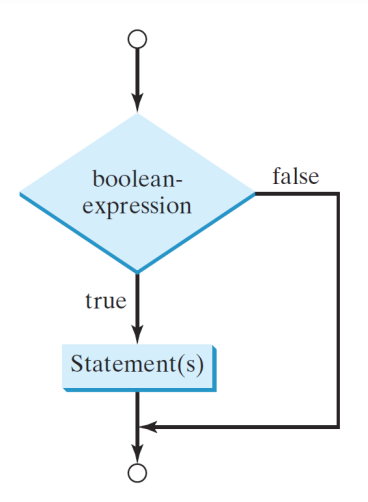

メロメメ 倒 メメ きょくきょうきつ

### Example: Circle Area (Revisited)

Write a program to receive a positive number as the circle radius and calculate its circle area.

```
1 \mid \ldots2 if (r > 0) {
3 double A = r \times r \times 3.14;
4 System.out.println(A);
5 }
6 \mid \ldots
```
• What if the false case?

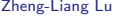

 $\mathcal{A} \subseteq \mathcal{A} \rightarrow \mathcal{A} \oplus \mathcal{A} \rightarrow \mathcal{A} \oplus \mathcal{A} \rightarrow \mathcal{A} \oplus \mathcal{A}$ 

E

 $QQQ$ 

### The if-else Statement

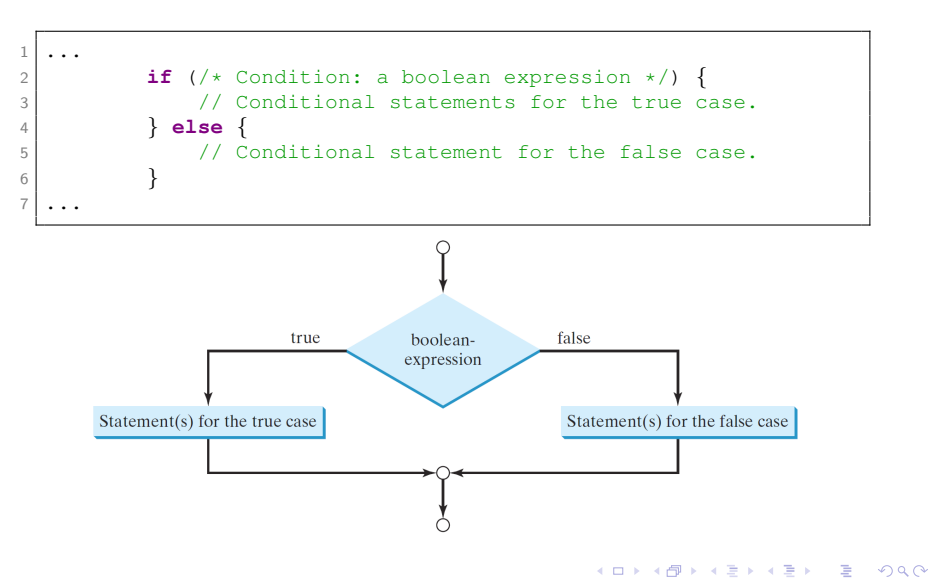

### Example: Circle Area (Revisited)

```
1 ...
2 if (r > 0) {
3 double A = r \times r \times 3.14;
4 System.out.println(A);
5 } else {
6 System.out.println("Not a circle.");
7 }
8 ...
```
 $A \equiv 1 + 4 \pmod{4} \Rightarrow A \equiv 1 + 4 \pmod{2} \Rightarrow A \equiv 1 + 4 \pmod{2} \Rightarrow A \equiv 1 + 4 \pmod{2} \Rightarrow A \equiv 1 + 4 \pmod{2} \Rightarrow A \equiv 1 + 4 \pmod{2} \Rightarrow A \equiv 1 + 4 \pmod{2} \Rightarrow A \equiv 1 + 4 \pmod{2} \Rightarrow A \equiv 1 + 4 \pmod{2} \Rightarrow A \equiv 1 + 4 \pmod{2} \Rightarrow A \equiv 1 + 4 \pmod{2} \Rightarrow A \equiv 1 + 4 \pmod{2} \Rightarrow A \equiv 1 + 4 \pmod{2} \Rightarrow A \equiv 1 + 4 \pmod{$ 

 $\eta$ are

### Nested Conditional Statements: Example

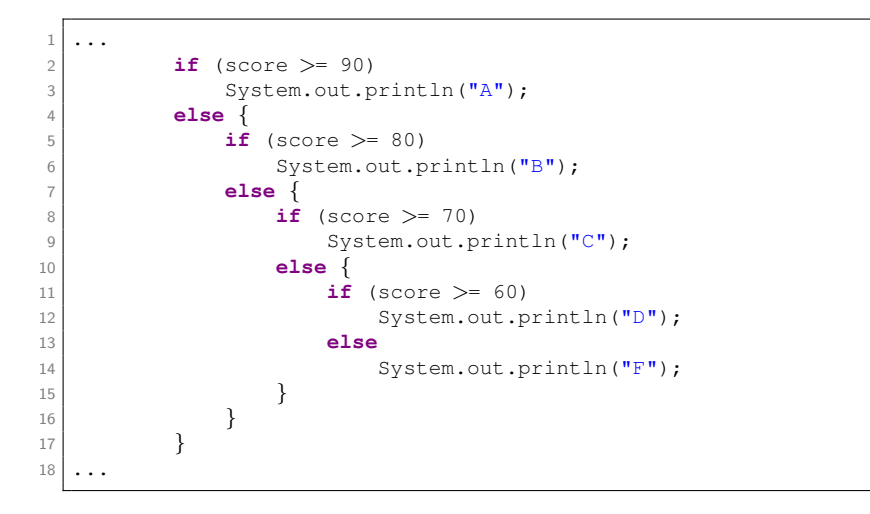

イロト イ押 トイヨ トイヨト

÷.

 $QQ$ 

### A Preferred Alternative: Multiple Branches

```
1 ...
2 if (score > = 90)
3 System.out.println("A");
4 else if (score >= 80)
5 System.out.println("B");
6 else if (score > = 70)
7 System.out.println("C");
8 else if (score >= 60)
9 System.out.println("D");
10 else
11 System.out.println("F");
12
```
- Avoid deep indentation to make your program easier to read!
- However, the order of conditions may be influential. (Why?)
- Furthermore, the runtime performance may degrade due to the order of conditions. (Why?)

 $A \cup B \rightarrow A \cup B \rightarrow A \rightarrow A \rightarrow B \rightarrow A$ 

E

## Two Common Bugs

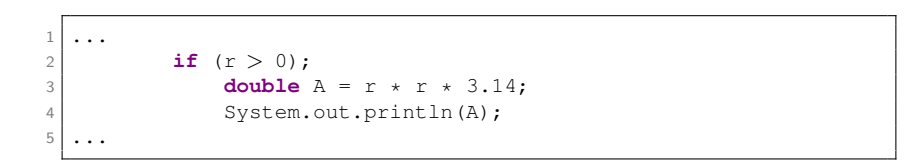

- Do not attach any semicolon to the condition (in Line 2).
	- If the parenthesis is followed by the semicolon in Line 2, Line 3 becomes unconditional and will be always executed.
- Multiple conditional statements should be enclosed by braces.

 $\mathbf{A} \equiv \mathbf{A} + \mathbf{A} \mathbf{B} + \mathbf{A} \mathbf{B} + \mathbf{A} \mathbf{B} + \mathbf{A} \mathbf{B}$ 

E

### <span id="page-11-0"></span>Example: Working with Uncertainty

Write a program which (1) shows a math question, say sum of two random integers ranging from 0 to 9, (2) asks the user to answer the question, and then (3) judges this input.

- For example, the monitor displays "2 + 5 =?".
- If the user types 7, then the program reports "Correct."
- Otherwise, it reports "Wrong. The answer is 7."
- You can use **Math**.random() to generate random numbers.

 $A \cup B \cup A \cap B \cup A \subseteq B \cup A \subseteq B \cup B$ 

## <span id="page-12-0"></span>Digression: How to Generate Random Numbers?<sup>1</sup>

- Math.random() produces numbers between 0.0 and 1.0, exclusive.
- To generate integers ranging from 0 to 9, it is clear that

(int) (Math.random()  $\times$  10),

because there are 10 possible states:  $0, 1, 2, \ldots, 9$ .

• In general, you could generate any integer between L and H by using

(int) (Math.random()  $\times$  (H – L + 1)) + L. (Why?)

 $1$ See [https://en.wikipedia.org/wiki/Pseudorandom](https://en.wikipedia.org/wiki/Pseudorandom_number_generator) n[um](#page-13-0)[b](#page-11-0)[er](#page-12-0) [g](#page-13-0)[en](#page-0-0)[era](#page-52-0)[tor](#page-0-0)[.](#page-52-0)  $QQ$ Zheng-Liang Lu [Java Programming](#page-0-0) 104

```
1 ...
2 // (1) Generate two random integers.
3 int x = (int) (Math.random() * 10):
4 int y = (int) (Math.random() \star 10);
5
\frac{1}{1} // (2) Display the math question.
7 System.out.println(x + " + " + v + " = ?");
8
9 // (3) Ask the user to type his/her answer.
10 Scanner input = new Scanner(System.in);
11 int z = input.nextInt();
12 input.close();
13
14 // (4) Judge the input.
15 if (z == x + y) {
16 System.out.println("Correct.");
17 } else {
18 System.out.println("Wrong.");
19 System.out.println("It is " + (x + v) +".");
20 }
21
```
• Extend this program for all arithmetic operators  $(+-\times \div)$ .

 $A \equiv 1 + 4 \pmod{4} \Rightarrow A \equiv 1 + 4 \pmod{2} \Rightarrow A \equiv 1 + 4 \pmod{2} \Rightarrow A \equiv 1 + 4 \pmod{2} \Rightarrow A \equiv 1 + 4 \pmod{2} \Rightarrow A \equiv 1 + 4 \pmod{2} \Rightarrow A \equiv 1 + 4 \pmod{2} \Rightarrow A \equiv 1 + 4 \pmod{2} \Rightarrow A \equiv 1 + 4 \pmod{2} \Rightarrow A \equiv 1 + 4 \pmod{2} \Rightarrow A \equiv 1 + 4 \pmod{2} \Rightarrow A \equiv 1 + 4 \pmod{2} \Rightarrow A \equiv 1 + 4 \pmod{2} \Rightarrow A \equiv 1 + 4 \pmod{$ 

"Exploring the unknown requires tolerating uncertainty."

– Brian Greene

"I can live with doubt, and uncertainty, and not knowing. I think it is much more interesting to live not knowing than have answers which might be wrong."

– Richard Feynman

 $A \equiv 1 + 4 \pmod{4} \Rightarrow A \equiv 1 + 4 \pmod{2} \Rightarrow A \equiv 1 + 4 \pmod{2} \Rightarrow A \equiv 1 + 4 \pmod{2} \Rightarrow A \equiv 1 + 4 \pmod{2} \Rightarrow A \equiv 1 + 4 \pmod{2} \Rightarrow A \equiv 1 + 4 \pmod{2} \Rightarrow A \equiv 1 + 4 \pmod{2} \Rightarrow A \equiv 1 + 4 \pmod{2} \Rightarrow A \equiv 1 + 4 \pmod{2} \Rightarrow A \equiv 1 + 4 \pmod{2} \Rightarrow A \equiv 1 + 4 \pmod{2} \Rightarrow A \equiv 1 + 4 \pmod{2} \Rightarrow A \equiv 1 + 4 \pmod{$ 

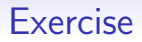

First generate 3 random integers ranging from −50 to 50, inclusive. Then find the largest value of these integers.

• Recall the first algorithm example in our class.

 $\mathcal{A} \subseteq \mathcal{A} \rightarrow \mathcal{A} \oplus \mathcal{A} \rightarrow \mathcal{A} \oplus \mathcal{A} \rightarrow \mathcal{A} \oplus \mathcal{A}$ 

E

```
1 \mid \ldots2 int x = (int) (Math.random() * 101) − 50;
3 int y = (int) (Math.random() * 101) − 50;
4 int z = (int) (Math.random() * 101) − 50;
5
6 int max = x;
7 if (y > max) max = y;
8 if (z > max) max = z;
9 \vert System.out.println("MAX = " + max):
10 ...
```
- However, this program is limited by the number of data.
- To develop a reusable solution, we need arrays and loops.

 $\mathbf{A} \equiv \mathbf{B} + \mathbf{A} \mathbf{B} + \mathbf{A} \mathbf{B} + \mathbf{A} \mathbf{B} + \mathbf{A}$ 

 $\equiv$ 

### The switch-case-break-default Statement

```
1 ...
2 switch (target) {
3 case v1:
4 // Conditional statements.
5 break; // Leaving (jump to Line 16).
6 case v2:
7 .
8 .
9 .
10 case vk:
11 // Conditional statements.
12 break; // Leaving (jump to Line 16).
13 default:
14 // Default statements.
15 }
16 ...
```
**KOD KAD KED KED E YOUR** 

- The variable *target* must be a value of char, byte, short, int, or String type.
- The type of  $v_1, \ldots$ , and  $v_k$  must be identical to target.
- A break statement should be necessary to leave the construct; otherwise, there will be a fall-through behavior.
- The default case is used to perform default actions when none of cases matches target.
	- Like the else statements.

**KORKAN KERKER E VOOR** 

### Example

```
1 ...
2 String symbol = "XS";
3
4 int size;
5 switch (symbol) {
6 case "L":
7 size = 10;
8 break;
9 case "M":
10 size = 5;
11 break;
12 case "XS":
13 case "S": // "XS" and "S" share the same action.
14 size = 1;
15 break;
16 default:
17 size = 0:
18 }
19
20 System.out.println(size); // Output 1.
21
```
# New Syntax  $(1/3)$ : No More Breaks<sup>2</sup>

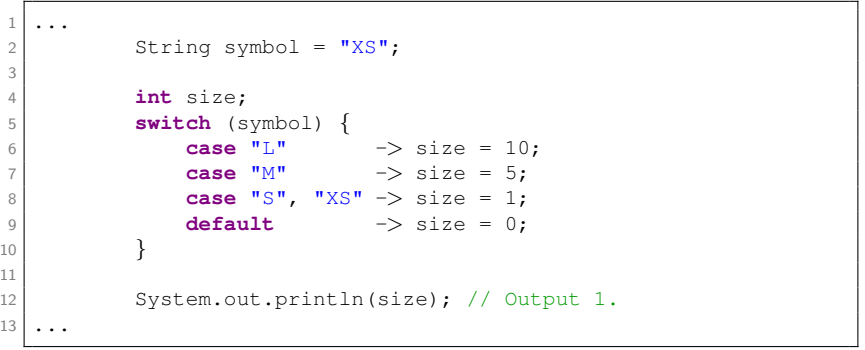

Since JDK12.

### New Syntax (2/3): Switch Expressions

```
1 ...
2 String symbol = "XS";
3
4 int size = switch (symbol) {
5 case "L" −> 10;
6 case "M" −> 5;
7 case "S", "XS" −> 1;
8 default −> 0;
9 } \} } }
10
11 System.out.println(size); // Output 1.
12
```
• Like all expressions, switch expressions evaluate to a single value and can be used in statements, say Line 4.

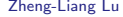

 $\mathbf{A} \equiv \mathbf{B} + \mathbf{A} \mathbf{B} + \mathbf{A} \mathbf{B} + \mathbf{A} \mathbf{B} + \mathbf{A}$ 

E

### New Syntax (3/3): yield

```
1 ...
2 String symbol = "XS";
3
4 int size = switch (symbol) {
5 case "L":
6 yield 10;
7 case "M":
8 yield 5;
9 case "S", "XS":
10 yield 1;
11 default:
12 yield 0;
13 };
14
15 System.out.println(size); // Output 1.
16 ...
```
 $\mathbf{E} = \mathbf{A} \oplus \mathbf{B} + \mathbf{A} \oplus \mathbf{B} + \mathbf{A} \oplus \mathbf{B} + \mathbf{A} \oplus \mathbf{A}$ 

### Conditional Operator: Example

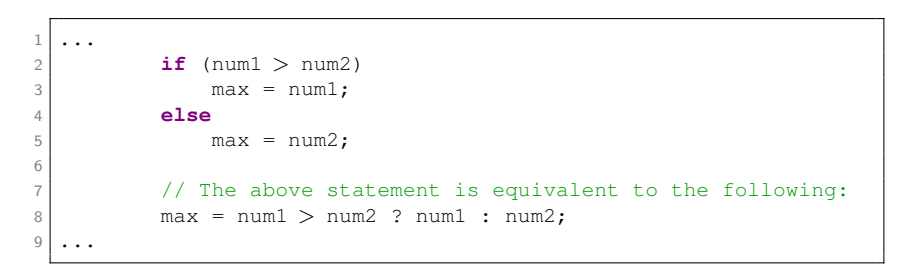

• If num1 > num2, then execute  $\vert$  max = num1  $\vert$ ; otherwise,  $max = num2$ 

 $\mathbf{A} \equiv \mathbf{B} + \mathbf{A} \mathbf{B} + \mathbf{A} \mathbf{B} + \mathbf{A} \mathbf{B} + \mathbf{A}$ 

 $\equiv$ 

"We must all face the choice between what is right and what is easy."

> – Prof. Albus Dumbledore, Harry Potter and the Goblet of Fire, J.K. Rowling

"To be or not to be, that is the question."

– Prince Hamlet, Hamlet, William Shakespeare

**KORK E KERKERKERKOR** 

### Essence of Loops<sup>3</sup>

A loop is used to repeat statements.

• For example, output "Hello, Java." for 100 times.

```
1 \mid \ldots2 System.out.println("Hello, Java.");
3 System.out.println("Hello, Java.");
4 .
5 . // Copy and paste for 97 times.
6 .
7 System.out.println("Hello, Java.");
8 \mid \ldots
```
3Try [Celebrating 50 Years of Kids Coding.](https://www.google.com/doodles/celebrating-50-years-of-kids-coding) The second service service of  $\mathbb{R}^3$  $\equiv$  $QQ$ Zheng-Liang Lu [Java Programming](#page-0-0) 117

```
1 \mid \ldots2 int cnt = 0;
3 while (cnt < 100) {
4 System.out.println("Hello, Java.");
5 cnt++;
6 }
7 ...
```
- This is a toy example to show the power of loops.
- In practice, any routine which repeats couples of times, so called patterns, can be done by wrapping them into a loop.

 $\mathcal{A} \subseteq \mathcal{A} \rightarrow \mathcal{A} \oplus \mathcal{A} \rightarrow \mathcal{A} \oplus \mathcal{A} \rightarrow \mathcal{A} \oplus \mathcal{A}$ 

 $\equiv$ 

### <span id="page-27-0"></span>成也迴圈,敗也迴<sup>圈</sup>

- Loops provide substantial computational power.
- Loops bring an efficient way of programming.
- $\bullet$  However, loops could consume a lot of time.<sup>4</sup>

<sup>4</sup>You may check any algorithm textbook or cours[e, s](#page-26-0)[ay](#page-28-0) [Algorithms Lab](https://hackmd.io/@arthurzllu/SkZBc7GoI)[.](#page-52-0)  $QQ$ Zheng-Liang Lu [Java Programming](#page-0-0) 119

### The while Loops

<span id="page-28-0"></span>A while loop executes some statements repeatedly until the condition is false.

```
1 \mid \ldots2 while (/* Condition: a boolean expression */) {
3 // Loop body.
4 }
5 \cdot \cdot \cdot
```
- If the condition is evaluated true, execute the loop body once and re-check the condition.
- The loop no longer continues when the condition is evaluated false.

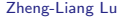

 $\mathcal{A} \subseteq \mathcal{A} \rightarrow \mathcal{A} \oplus \mathcal{A} \rightarrow \mathcal{A} \oplus \mathcal{A} \rightarrow \mathcal{A} \oplus \mathcal{A}$ 

 $\equiv$ 

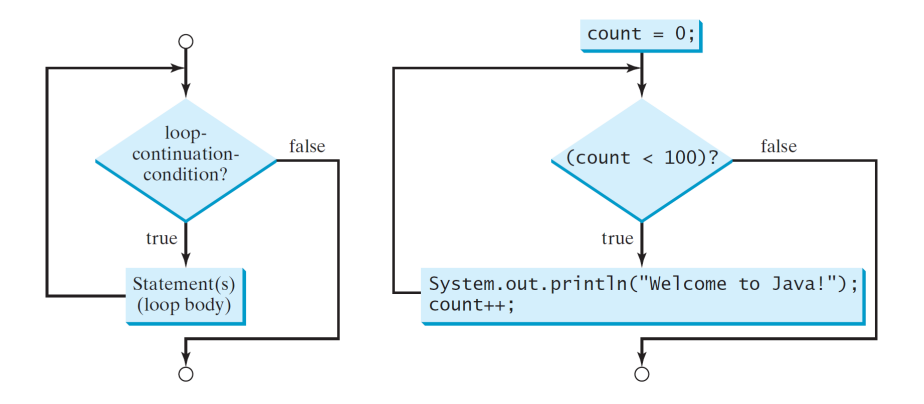

 $299$ 

### Example: Summation

Write a program to sum up all integers from 1 to 100.

• In math,

$$
\mathsf{sum} = 1 + 2 + \cdots + 100.
$$

- One may doubt why not  $(1 + 100) \times 100/2$ ?
- The above formula is applicable to only arithmetic series!
- We don't assume the data being an arithmetic series. (Why?)
- To get a general solution, we decompose this summation into several statements, shown in the next page.

 $A \equiv \begin{pmatrix} 1 & 0 & 0 \\ 0 & 1 & 0 \\ 0 & 0 & 0 \end{pmatrix} \in A \Rightarrow A \equiv \begin{pmatrix} 1 & 0 & 0 \\ 0 & 1 & 0 \\ 0 & 0 & 0 \end{pmatrix} \in A$ 

```
1 \mid \ldots2 int sum = 0;
3 sum = sum + 1;
4 sum = sum + 2;5 .
6 .
7 .
8 sum = sum + 100;
9 ...
```
• As you can see, there exist many similar statements and we proceed to wrap them by using a while loop!

 $A \equiv \begin{pmatrix} 1 & 0 & 0 \\ 0 & 1 & 0 \\ 0 & 0 & 0 \end{pmatrix} \in A \Rightarrow A \equiv \begin{pmatrix} 1 & 0 & 0 \\ 0 & 1 & 0 \\ 0 & 0 & 0 \end{pmatrix} \in A$ 

```
1 ...
2 int sum = 0;
3 int i = 1;
4 while (i <= 100) {
5 sum = sum + i;
6 ++i;
7 }
8 ...
```
- Make sure that the loop terminates properly and outputs the correct result.
- In practice, the number of iterations often depends on the data size or the input parameter. (Why?)

 $\mathbf{A} \equiv \mathbf{B} + \mathbf{A} \mathbf{B} + \mathbf{A} \mathbf{B} + \mathbf{A} \mathbf{B} + \mathbf{A}$ 

 $\equiv$ 

### Lurked Bugs: Malfunctioned Loops

• It is easy to make an infinite loop: always true.

```
1 \mid \ldots2 while (true);
3 ...
```
- The common issues of writing loops are as follows:
	- loops never start;
	- loops never stop;
	- loops do not finish the expected iterations.

 $\mathbf{A} \equiv \mathbf{A} + \mathbf{A} \mathbf{B} + \mathbf{A} \mathbf{B} + \mathbf{A} \mathbf{B} + \mathbf{A} \mathbf{B}$ 

E

### Example: Working with Uncertainty (Revisited)

Based on the previous program, allow the user to re-enter answers repeatedly until correct.

```
1 \mid \ldots2 ...
3
4 while (z := x + y) {
5 System.out.println("Try again?");
\begin{array}{rcl} 6 & \times \end{array} z = input.nextInt():
7 }
8 System.out.println("Correct.");
\alpha10 ...
11 ...
```
 $\mathcal{A} \subseteq \mathcal{A} \rightarrow \mathcal{A} \oplus \mathcal{A} \rightarrow \mathcal{A} \oplus \mathcal{A} \rightarrow \mathcal{A} \oplus \mathcal{A}$ 

 $\equiv$ 

### Loop Design Strategy

- Identify the statements that need to be repeated.
- Wrap those statements by a loop.
- Set a proper continuation condition.
## Indefinite Loops

Indefinite loops are the loops with unknown number of iterations.

- It is also called the sentinel-controlled loops, whose sentinel value is used to determine whether to execute the loop body.
- For example, the operating systems and the GUI apps.

 $\mathbf{A} \oplus \mathbf{B} \rightarrow \mathbf{A} \oplus \mathbf{B} \rightarrow \mathbf{A} \oplus \mathbf{B} \rightarrow \mathbf{A}$ 

## Example: Cashier

Write a program to (1) sum over positive integers from consecutive inputs until the first non-positive integer occurs and (2) output the total value.

```
1 \mid \ldots2 int total = 0, price = 0;
3 Scanner input = new Scanner(System.in);
5 System.out.println("Enter price?");
6 price = input.nextInt();
7 while (price > 0) {
8 total += price:
9 System.out.println("Enter price?");
10 price = input.nextInt();
11 }
13 System.out.println("TOTAL = " + total);
14 input.close();
```
4

12

15 ...

# The do-while Loops

A do-while loop is similar to a while loop except that it first executes the loop body and then checks the loop condition.

```
1 \mid \ldots2 do {
3 // Loop body.
4 } while (/* Condition: a boolean expression */);
5 \mid \ldots
```
- Do not miss a semicolon at the end of do-while loops.
- The do-while loops are also called the posttest loops, in contrast to the while loops, which are the pretest loops.

 $A \cup B \rightarrow A \oplus B \rightarrow A \oplus B$ 

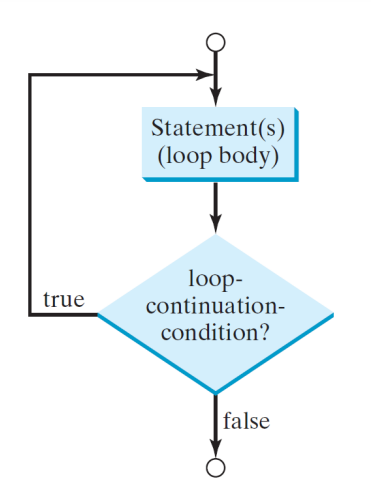

メロトメ 御 トメ 君 トメ 君 トー 君

# Example: Cashier (Revisited)

Write a program which sums over positive integers from consecutive inputs and then outputs the sum when the input is nonpositive.

```
1 \mid \ldots2 int total = 0, price = 0;
3 Scanner input = new Scanner(System.in);
4
5 do {
6 total += price:
7 System.out.println("Enter price?");
8 price = input.nextInt();
9 } while (price > 0);
10
11 System.out.println("TOTAL = " + total);
12 input.close();
13 ...
```
 $A \cup B \rightarrow A \oplus B \rightarrow A \oplus B$ 

 $\equiv$ 

# The for Loops

A for loop uses an integer counter to control how many times the body is executed.

```
1 \mid \ldots2 for (initial–action: condition: increment) {
3 // Loop body.
4 }
5 \mid \ldots
```
- *initial-action*: declare and initialize a counter.
- *condition*: check if the loop continues.
- *increment*: how the counter changes after each iteration.

 $\mathbf{A} \equiv \mathbf{A} + \mathbf{A} \mathbf{B} + \mathbf{A} \mathbf{B} + \mathbf{A} \mathbf{B} + \mathbf{A} \mathbf{B}$ 

E

# Example: Summation (Revisited)

Write a program to sum up the integers from 1 to 100.

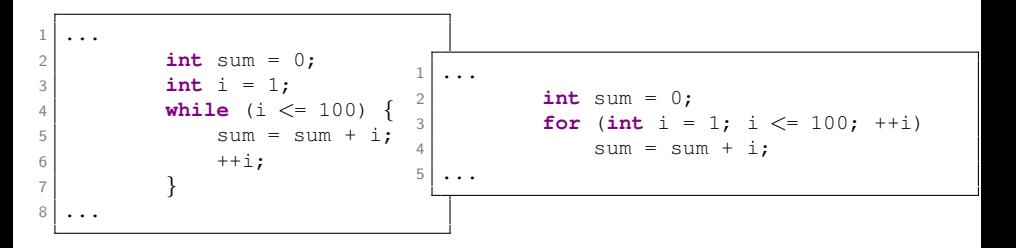

- Note that the initial action  $\left| \text{int } i = 1 \right|$  is executed only once.
- Make sure that you are clear with the execution flow of loops!

イロト イ押 トイヨ トイヨト

 $\equiv$ 

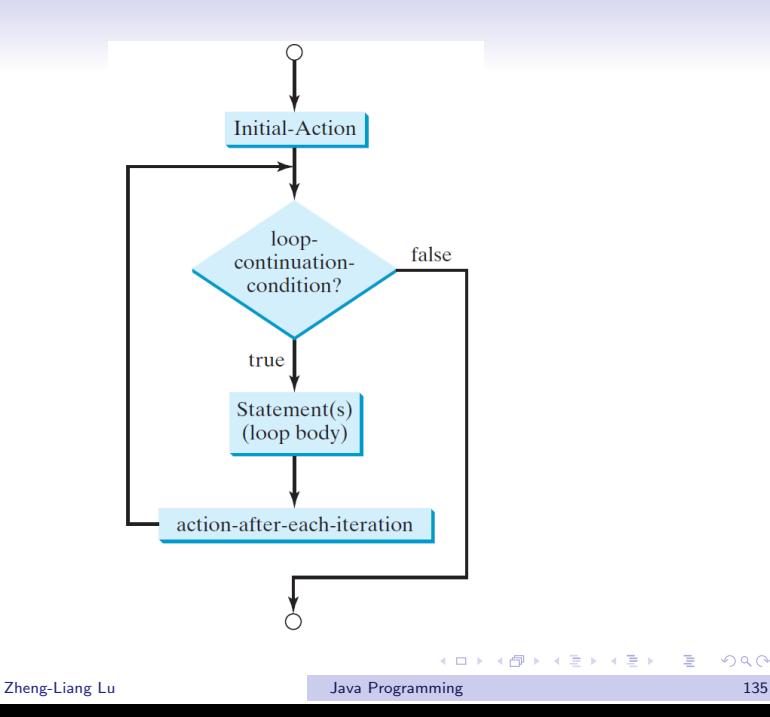

 $2990$ 

## Example: Even Numbers

Show all even integers from 1 to 100.

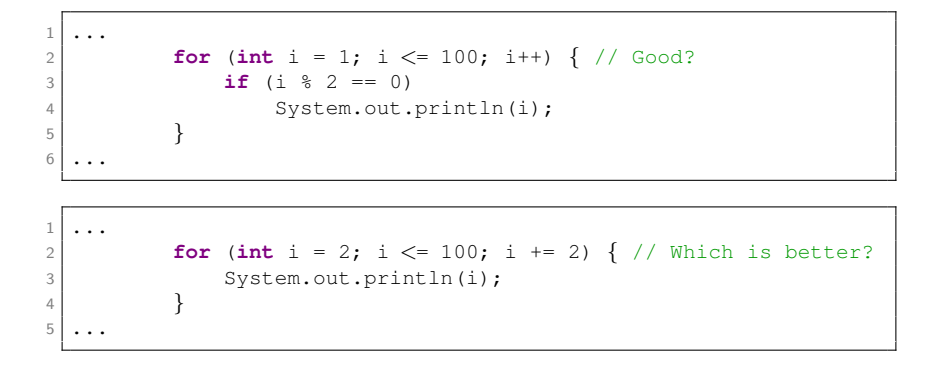

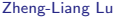

**[Java Programming](#page-0-0) Lu Java Programming 136** 

 $A \equiv 1 + 4 \pmod{4} \Rightarrow A \equiv 1 + 4 \pmod{2} \Rightarrow A \equiv 1 + 4 \pmod{2} \Rightarrow A \equiv 1 + 4 \pmod{2} \Rightarrow A \equiv 1 + 4 \pmod{2} \Rightarrow A \equiv 1 + 4 \pmod{2} \Rightarrow A \equiv 1 + 4 \pmod{2} \Rightarrow A \equiv 1 + 4 \pmod{2} \Rightarrow A \equiv 1 + 4 \pmod{2} \Rightarrow A \equiv 1 + 4 \pmod{2} \Rightarrow A \equiv 1 + 4 \pmod{2} \Rightarrow A \equiv 1 + 4 \pmod{2} \Rightarrow A \equiv 1 + 4 \pmod{2} \Rightarrow A \equiv 1 + 4 \pmod{$ 

### Exercises

- <span id="page-45-0"></span>• Calculate the factorial of nonnegative integer  $N$ .<sup>5</sup>
	- For example,  $10! = 3628800$ .
- Calculate  $x^n$  with double value x and integer n.
	- For example,  $2.0^{10} = 1024.0$ .
- Calculate the following summation

$$
p = 4 \times \sum_{i=0}^{10000} \frac{(-1)^i}{2i+1}.
$$

- The result is around 3.14.
- Note that  $p \to \pi$  as  $N \to \infty$ .

5See [https://en.wikipedia.org/wiki/Factorial.](https://en.wikipedia.org/wiki/Factorial) And Assessment as  $\equiv$  $QQQ$ Zheng-Liang Lu [Java Programming](#page-0-0) 137

# <span id="page-46-0"></span>Numerical Example: Monte Carlo Simulation<sup>6</sup>

- Write a program to estimate  $\pi$ .
- Let N be the total number of points and M be the number of points falling in a quarter circle, illustrated in the next page.
- The algorithm states as follows:
	- For each round, draw a point by invoking Math.random() twice and check if the point falls in the quarter circle.
	- If so, then do  $|M_{++}|$ ; otherwise, ignore it.
	- Repeat the previous two steps for N rounds.
- Hence we can calculate the estimate

$$
\hat{\pi}=4\times\frac{M}{N}.
$$

6See [https://en.wikipedia.org/wiki/Monte](https://en.wikipedia.org/wiki/Monte_Carlo_method)\_Carlo\_[me](#page-45-0)t[ho](#page-47-0)[d](#page-45-0)[.](#page-46-0)  $na\alpha$ Zheng-Liang Lu [Java Programming](#page-0-0) 138

<span id="page-47-0"></span>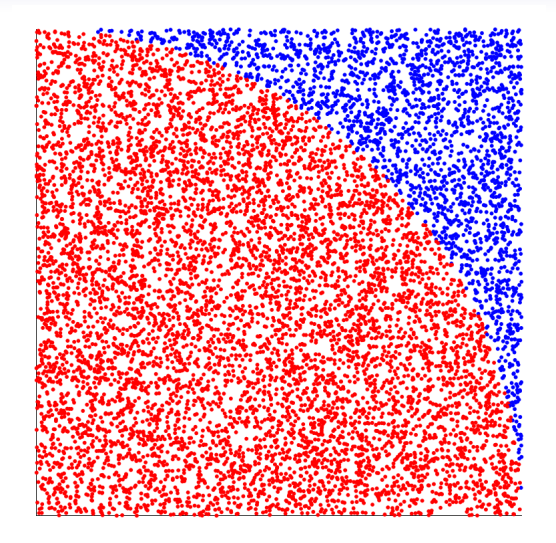

メロトメ 倒 トメ きとメ きょう き

```
1 ...
2 int N = 100000;
3 int M = 0;
4
5 for (int i = 1; i \leq N; i++) {
6
7 double x = Math.random();
8 double y = Math.random();
\alpha10 if (x * x + v * v < 1) M++;
11
12 }
13
14 System.out.println("pi ~ " + 4.0 * M / N);
15 // Why 4.0 but not 4?
16
```
- Note that  $\hat{\pi} \to \pi$  as  $N \to \infty$  by the law of large numbers  $(LLN).<sup>7</sup>$
- This algorithm is one example of Monte Carlo simulation.<sup>8</sup>

 $7$ See [https://en.wikipedia.org/wiki/Law](https://en.wikipedia.org/wiki/Law_of_large_numbers)\_of\_large\_numbers.

<sup>8</sup>See [https://en.wikipedia.org/wiki/Monte](https://en.wikipedia.org/wiki/Monte_Carlo_method)\_Carlo\_[me](#page-47-0)<del>t</del>[ho](#page-49-0)[d](#page-47-0) ਭ ਸਵਰੋਂ ਸਾਬ ਸਾਬਾ ਵਿ  $QQ$ Zheng-Liang Lu [Java Programming](#page-0-0) 140

## <span id="page-49-0"></span>Numerical Example: Root Finding

- Consider to find the root for the polynomial  $x^3 x 2$ .
- Choose  $a = 1$  and  $b = 2$  as initial guess.<sup>9</sup>
- By the bisection method<sup>10</sup>, divide the search interval into two sub-intervals, and decide which sub-interval is the next search interval.
- The algorithm will stop to output the approximate root when it meets the preset error tolerance, say  $\varepsilon=10^{-9}.$   $\,$  (Why?)
- This strikes a balance between efficiency and accuracy.

Zheng-Liang Lu [Java Programming](#page-0-0) 141

 $9$ For most of numerical algorithms, say Newton's method, we need an initial guess to start the root-finding procedure. Even more, the result is severely sensitive to an initial guess.

<sup>10</sup>It is also called the binary search. See [Bisection](https://en.wikipedia.org/wiki/Bisection_method) [M](#page-48-0)[et](https://en.wikipedia.org/wiki/Bisection_method)[h](#page-50-0)[od](https://en.wikipedia.org/wiki/Bisection_method)[.](#page-49-0)  $\bullet \bullet \bullet \bullet \bullet \bullet \bullet \bullet$  $QQQ$ 

<span id="page-50-0"></span>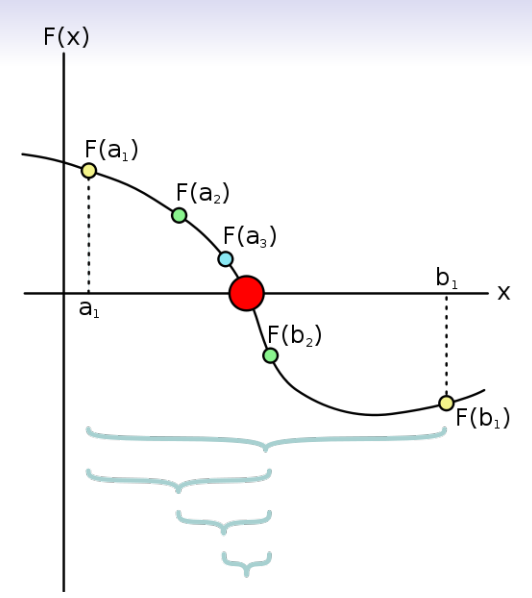

https://en.wikipedia.org/wiki/Bisection\_method $\#$ /media/File:Bisection\_method.svg

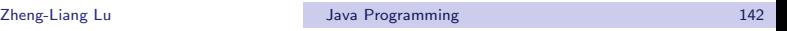

メロトメ 御 トメ 君 トメ 君 トー 君

 $299$ 

```
1 ...
2 double a = 1, b = 2, c = 0, eps = 1e−9;
3
4 while (b − a > eps) {
5
6 c = (a + b) / 2; // Find the middle point.
7
8 double fa = a * a * a − a − 2;
9 double fc = c * c * c − c − 2;
10
11 if (fa * fc < 0) {
12 b = c;
13 } else {
14 a = c;
15 }
16
17 }
18
19 System.out.println("Root = " + c);
20 double residual = c * c * c − c − 2;
21 System.out.println("Residual = " + residual);
22 ...
```
**KOD KARD KED KED E VOOR** 

## <span id="page-52-0"></span>Jump Statements: Example

The statement break and continue are often used to provide additional controls in repetition structures.

```
for (int i = 1; i \leq = 5; ++i) {
2
3 if (i == 3) {
4 break;
5 // Early termination.
6 }
7
8 System.out.println(i);
\alpha10 // Output: 1 2
                                     for (int i = 1; i \leq 5; ++i) {
                                    2
                                    3 if (i == 3) {
                                            4 continue;
                                             // Skip this round.
                                    6 }
                                    7
                                    8 System.out.println(i);
                                    \alphaOutput: 1 2 4 5
```
 $\mathbf{A} \equiv \mathbf{A} + \mathbf{A} \mathbf{B} + \mathbf{A} \mathbf{B} + \mathbf{A} \mathbf{B} + \mathbf{A} \mathbf{B}$ 

E

# Example: Primality Test<sup>11</sup>

Write a program to check if the input integer is a prime number.

- Let  $x$  be any integer larger than 2.
- Then x is a prime number if x has no positive divisors other than 1 and itself.
- It is straightforward to divide x by all integers from 2 to  $x 1$ .
- To speed up, divide x by only integers smaller than  $\sqrt{x}$ instead of  $x$ . (Why?)

<sup>11</sup> See [https://en.wikipedia.org/wiki/Primality](https://en.wikipedia.org/wiki/Primality_test)\_test[.](#page-52-0) <br />
and<br/>
and your left. <<<<</a>
and your left. <</a>
and your left. <</a>
and your left. <</a>
and your left. <</a>
and your left. <</a>
and your left. <</a>
and  $QQQ$ Zheng-Liang Lu [Java Programming](#page-0-0) 145

```
1 \mid \ldots2 Scanner input = new Scanner(System.in);
3 System.out.println("Enter x > 2?");
4 int x = input.nextInt();
5 boolean isPrime = true;
6 input.close();
7
8 for (int y = 2; y \le M Math.sqrt(x); y^{++}) {
9 if (x \& y == 0) {
10 isPrime = false;
11 break;
12 }
13 }
14
15 if (isPrime) {
16 System.out.println("Prime");
17 } else {
18 System.out.println("Composite");
19 }
20 ...
```
 $\mathbf{E} = \mathbf{A} \oplus \mathbf{B} + \mathbf{A} \oplus \mathbf{B} + \mathbf{A} \oplus \mathbf{B} + \mathbf{A} \oplus \mathbf{A}$ 

## Example: Cashier (Revisited)

```
1 \mid \ldots2 while (true) {
3
4 System.out.println("Enter price?");
5 price = input.nextInt();
6 \left| \right| if (price \leq= 0) break; // Stop criteria.
7 total + price;
8
9 }
10 System.out.println("Total = " + total);
11 ...
```
 $\mathbf{A} \equiv \mathbf{B} + \mathbf{A} \mathbf{B} + \mathbf{A} \mathbf{B} + \mathbf{A} \mathbf{B} + \mathbf{A}$ 

 $\equiv$ 

## Remarks

- The while loops are equivalent to the for loops.
- You can always rewrite the for loops by the while loops, and versa.
- In practice, you could use a for loop when the number of repetitions is known.
- Otherwise, a while loop is preferred.

**KORKAN KERKER E VOOR** 

## One More Example: Compounding

Write a program to determine the holding years for an investment doubling its value.

- Let *balance* be the current amount, goal be the goal of this investment, and r be the annual interest rate  $(\%).$
- The compounding formula is represented in recursive form:

$$
balance = balance \times (1 + r / 100.0).
$$

• Output the holding years with the final balance.

 $\mathbf{A} \cap \mathbf{B} \rightarrow \mathbf{A} \cap \mathbf{B} \rightarrow \mathbf{A} \oplus \mathbf{B} \rightarrow \mathbf{A} \oplus \mathbf{B} \rightarrow \mathbf{A}$ 

```
1 \mid \ldots2 int r = 18; // In percentage.
3 int balance = 100:
4 int \cdot \cdot \cdot int goal = 200;
5
6 int years = 0;
7 while (balance \lt goal) {
8 balance * = (1 + r / 100.0);
9 years++;
10 }
11
12 System.out.println("Holding years = " + years);
13 System.out.println("Balance = " + balance);
14 ...
```
• If the interests are paid monthly, how many months you may hold to reach the goal?

**KOD KAD KED KED E YOUR** 

```
\mathbf{1}2 int years = 0; // Should be declared here; scope issue.
3 for (; balance \lt goal; years++) {
4 balance *= (1 + r / 100.0);
5 }
6 \mid \ldots
```

```
1 \mid \ldots2 int years = 1; // Why?
3 for (; ; years++) {
4 balance * = (1 + r / 100.0);<br>if (balance >= goal) break:
               5 if (balance >= goal) break;
6 }
7 ...
```
• Leaving the condition blank assumes true.

**KOD KAD KED KED E YOUR** 

### Nested Loops: Example

Write a program to print the  $9 \times 9$  multiplication table.

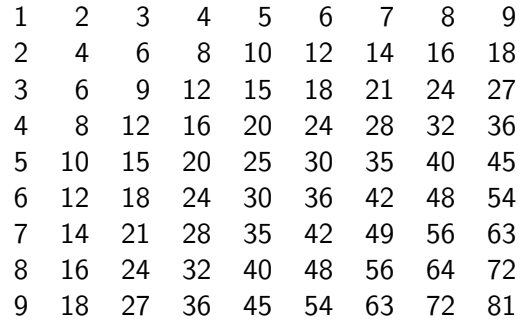

```
1 ...
2 public static void main(String[] args) {
 3
 4 for (int i = 1; i <= 9; ++i) {
5
\begin{array}{c} \n6 \ \n7 \ \n\end{array} // In row i, output each i * j.<br>
for (int i = 1: i <= 9: ++i) {
                for (int j = 1; j \leq 9; ++j) {
8 System.out.printf("83d", i * j;
 9 }
10 System.out.println();
11
12 }
13
14 }
15 ...
```
- For each *i*, the inner loop goes from  $i = 1$  to  $i = 9$ .
- As an analog,  $i$  acts like the hour hand of the clock, while  $i$ acts like the minute hand of the clock.

 $\mathbf{A} \equiv \mathbf{B} + \mathbf{A} \mathbf{B} + \mathbf{A} \mathbf{B} + \mathbf{A} \mathbf{B} + \mathbf{A}$ 

 $\equiv$ 

# Digression: Output Format

- Use **System** out printf() to display formatted outputs.
- For example,

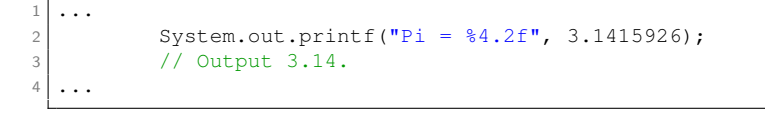

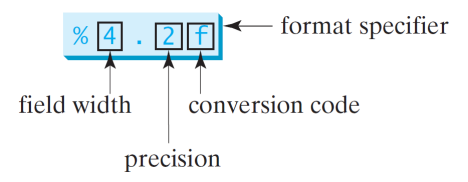

• Without specifying the width, only 6 digits after the decimal point are displayed.

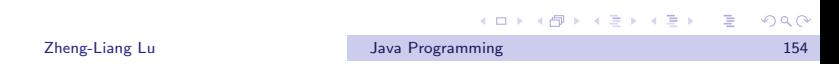

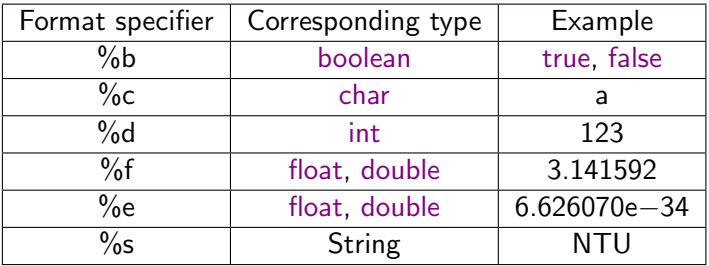

- By default, the output is right justified.
- If a value requires more spaces than the specified width, then the width is automatically increased.
- You may try various parameters such as the plus sign  $(+)$ , the minus sign (-), and 0 in the middle of format specifiers.
	- Say %+8.2f, %−8.2f, and %08.2f.

**KORKAN KERKER E VOOR** 

## Formatted Output with Multiple Items

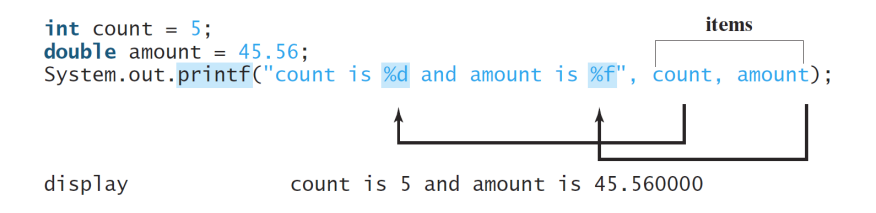

• All items must match the format specifiers in order, in number, and in exact type.

 $\mathcal{A} \subseteq \mathcal{A} \rightarrow \mathcal{A} \oplus \mathcal{A} \rightarrow \mathcal{A} \oplus \mathcal{A} \rightarrow \mathcal{A} \oplus \mathcal{A}$ 

 $\equiv$ 

## Exercise: Triangles

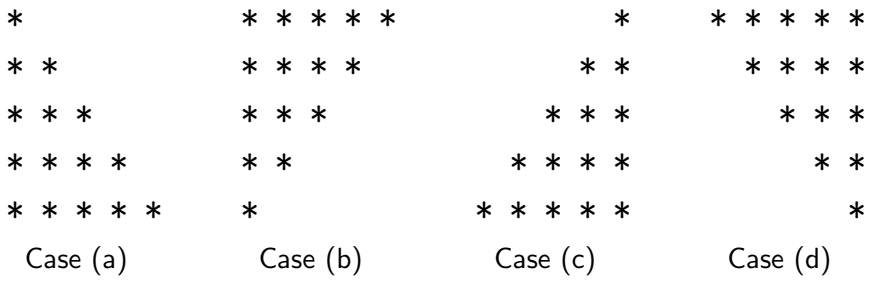

K ロ ▶ K 御 ▶ K 君 ▶ K 君 ▶ │ 君│ めぬひ

```
1 ...
2
3 // Case (a)
4 for (int i = 1; i \leq 5; i++) {
5 for (int j = 1; j \leq i; j++) {
\begin{array}{c} 6 \\ 7 \end{array} System.out.printf("*");
7 }
8 System.out.println();
9 }
10
11 // Case (b)
12 // Your work here.
13
14 // Case (c)
15 // Your work here.
16
17 // Case (d)
18 // Your work here.
19
20 ...
```
**KOD KARD KED KED E VOOR** 

# Analysis of Algorithms

- A problem may be solved by various algorithms.
- We compare these algorithms by measuring their efficiency.
- Adopting a theoretical approach, we identify the growth rate of running time in function of input size n.
- $\bullet$  This introduces the notion of time complexity.<sup>12</sup>
- Let's analyze the following two examples.

<sup>12</sup>See [https://en.wikipedia.org/wiki/Time](https://en.wikipedia.org/wiki/Time_complexity)\_complexity. Similar to time com[ple](#page-66-0)x[ity](#page-52-0), we later turn to the notion of space complexity[.](#page-51-0)  $\sigma \rightarrow + \epsilon \rightarrow + \epsilon$  $\equiv$  $QQ$ Zheng-Liang Lu [Java Programming](#page-0-0) 159

## Example 1: SUM

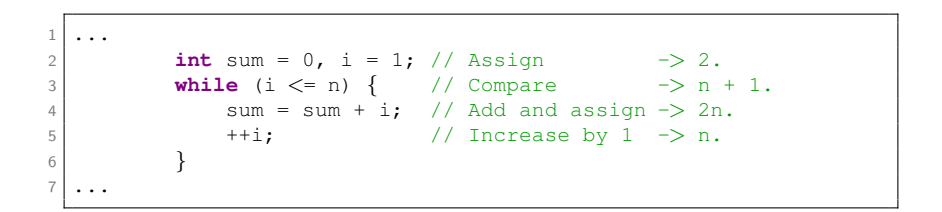

- Let  $n$  be any nonnegative number.
- Then count the number of all runtime operations.
- Note that we ignore declarations in the calculation. (Why?)
- In this case, the total number of operations is  $4n + 3$ .

 $\mathbf{A} \equiv \mathbf{B} + \mathbf{A} \mathbf{B} + \mathbf{A} \mathbf{B} + \mathbf{A} \mathbf{B} + \mathbf{A}$ 

重

## Example 2: TRIANGLE

<span id="page-69-0"></span>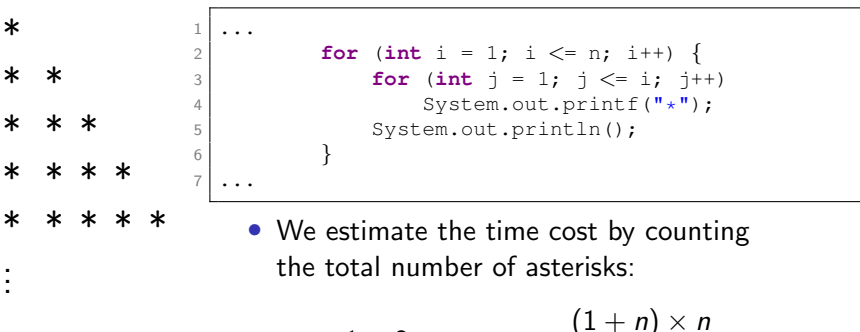

$$
1+2+\cdots+n=\frac{(1+n)\times n}{2}.
$$

 $\mathcal{A} \subseteq \mathcal{A} \rightarrow \mathcal{A} \oplus \mathcal{A} \rightarrow \mathcal{A} \oplus \mathcal{A} \rightarrow \mathcal{A} \oplus \mathcal{A}$ 

 $\equiv$ 

# Big  $O$  Notation<sup>13</sup>

- <span id="page-70-0"></span>• Let  $f(n)$  be the time cost of your algorithm, and  $g(n)$  be some simple function.
- We define

$$
f(n) = O(g(n)) \text{ as } n \to \infty
$$

provided that there is a constant  $c > 0$  and some  $n_0$  such that

$$
f(n) \leq c \times g(n), \quad \forall n \geq n_0.
$$

• No clue? See the illustration shown in the next page.

13See [https://en.wikipedia.org/wiki/Big](https://en.wikipedia.org/wiki/Big_O_notation)\_O\_notation. You can also check the **other 4 sym[bo](#page-52-0)ls (o,**  $\Theta$ **,**  $\Omega$ **, and**  $\omega$ **) in any algorithm t[ext](#page-69-0)bo[ok](#page-51-0)[.](#page-52-0)**  $\Omega$ Zheng-Liang Lu [Java Programming](#page-0-0) 162

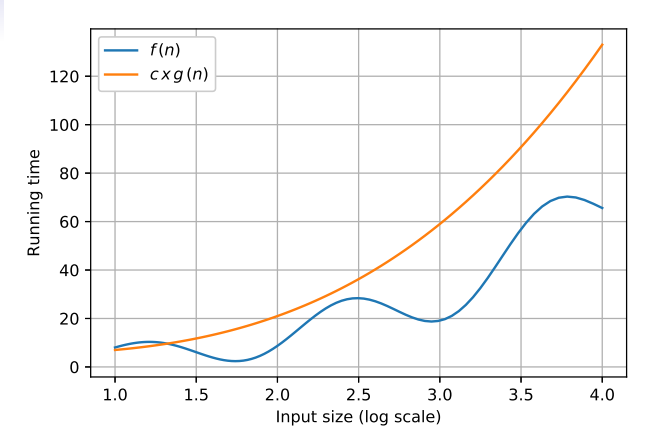

- Clearly,  $g(n)$  is the asymptotic upper bound of  $f(n)$ .<sup>14</sup>
- In other words, Big O implies the worst case of the algorithm.
- We then classify the algorithms in Big  $O$  sense.

<sup>14</sup>See [https://en.wikipedia.org/wiki/Big](https://en.wikipedia.org/wiki/Big_O_notation#Infinite_asymptotics)\_O\_notati[on#](#page-70-0)[In](#page-52-0)[fin](#page-51-0)[ite](#page-52-0)\_[asy](#page-0-0)[m](#page-52-0)[pto](#page-0-0)[tic](#page-52-0)[s.](#page-0-0)  $QQ$ Zheng-Liang Lu [Java Programming](#page-0-0) 163
# Discussions  $(1/4)$

- Assume that the algorithm takes  $8n^2 3n + 4$  steps.
- When *n* becomes large enough, the leading term dominates the whole behavior of the polynomial.
- So we simply focus on the leading term.
- $\bullet\,$  It is easy to find a constant, say  $\,c=9,$  so that  $9n^2\ge 8n^2$ holds.
- We then conclude that

$$
8n^2-3n+4=O(n^2).
$$

• It could say that the algorithm runs in  $O(n^2)$  time.

**KORK EXTERNS ARR** 

# Discussions (2/4)

- It is clear that SUM runs in  $O(n)$  time and TRIANGLE runs in  $O(n^2)$  time. (Why?)
- As a thumb rule, *k*-level loops run in  $O(n^k)$  time.
- Determine the time complexity for the loop shown below.

```
1 \mid \ldots2 for (int i = 1; i \leq n; i++) {
3 for (int j = 1; j \leq i; j++) {
4 for (int k = 1; k \le 5; k+1) {
5 // Loop body.
6 }
7 }
8 }
9 // This algorithm runs in O( ? ) time.
10
```
 $\mathbf{A} \equiv \mathbf{A} + \mathbf{A} \mathbf{B} + \mathbf{A} \mathbf{B} + \mathbf{A} \mathbf{B} + \mathbf{A} \mathbf{B}$ 

E

# Discussions (3/4): Which Will You Choose?

#### Benchmark

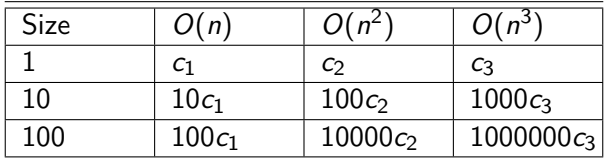

• In theory, the smaller the order, the faster the algorithm.

**KORK EXTERN E VOOR** 

# Discussions (4/4)

• It is worth to note that

$$
8n^2 - 3n + 4 \neq O(n)
$$
, and  $8n^2 - 3n + 4 = O(n^3)$ . (Why?)

• We would say that  $8n^2-3n+4=O(n^2)$  for complexity analysis. (Why?)

 $\mathbf{A} \equiv \mathbf{A} + \mathbf{A} + \math$ 

#### Orders of Growth Rates

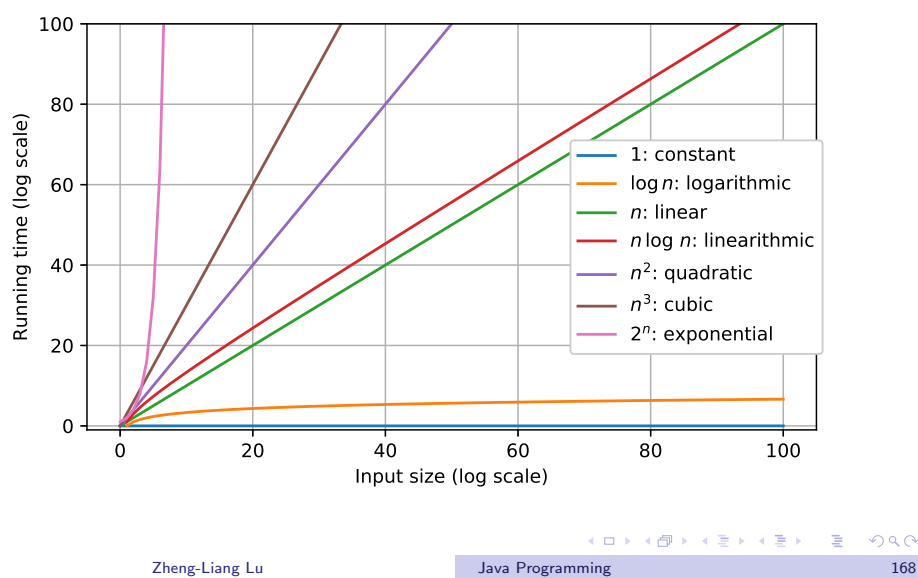

#### Big O Table

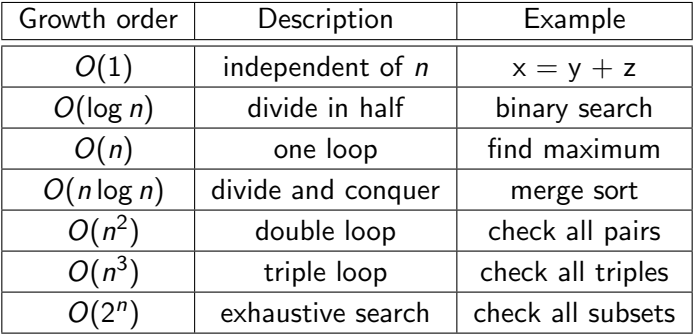

メロトメ 御 メメ ミトメ きょうき

### Constant-Time Algorithms

- Basic instructions (e.g.  $+$ ) run in  $O(1)$  time. (Why?)
- Some algorithms indeed run in  $O(1)$  time, for example, the arithmetic formulas. (Why?)
- However, there is no free lunch. (Why?)
- We should strike a balance by making a trade-off between generality and efficiency.
	- To reuse the program, it must be a general solution whose assumption should be little and weak.
	- To speed up the program, it could be optimized for the desire cases (so making assumptions).

**KORK EXTERNS ARR** 

- <span id="page-79-0"></span>• In addition, a program without writing explicit loops may not run in  $O(1)$  time.
- For example, calling **Arrays** sort() still takes more than  $O(1)$ time to finish the sorting task.
- All in all, the time complexity is about the effort spent on the task but not how many time you sacrifice.

**KORKAN KERKER E VOOR** 

# Exponential-Time Algorithms & Computability

• We, in fact, are overwhelmed by lots of intractable problems.

- For example, the travelling salesman problem (TSP).<sup>15</sup>
- Playing game well is hard.<sup>16</sup>
- Even worse, Turing (1936) proved the first undecidable (unsolvable) problem, called the halting problem.<sup>17</sup>
- You can find any textbook for theory of computation or computational complexity for further details.

<sup>15</sup>See [https://en.wikipedia.org/wiki/Travelling](https://en.wikipedia.org/wiki/Travelling_salesman_problem)\_salesman\_problem.

<sup>16</sup>See [https://en.wikipedia.org/wiki/Game](https://en.wikipedia.org/wiki/Game_complexity)\_complexity. Check out [AlphaGo.](https://en.wikipedia.org/wiki/AlphaGo)

17See [https://en.wikipedia.org/wiki/Halting](https://en.wikipedia.org/wiki/Halting_problem)\_probl[em](#page-79-0)s > < a > < E > < E > E  $QQ$ Zheng-Liang Lu [Java Programming](#page-0-0) 172

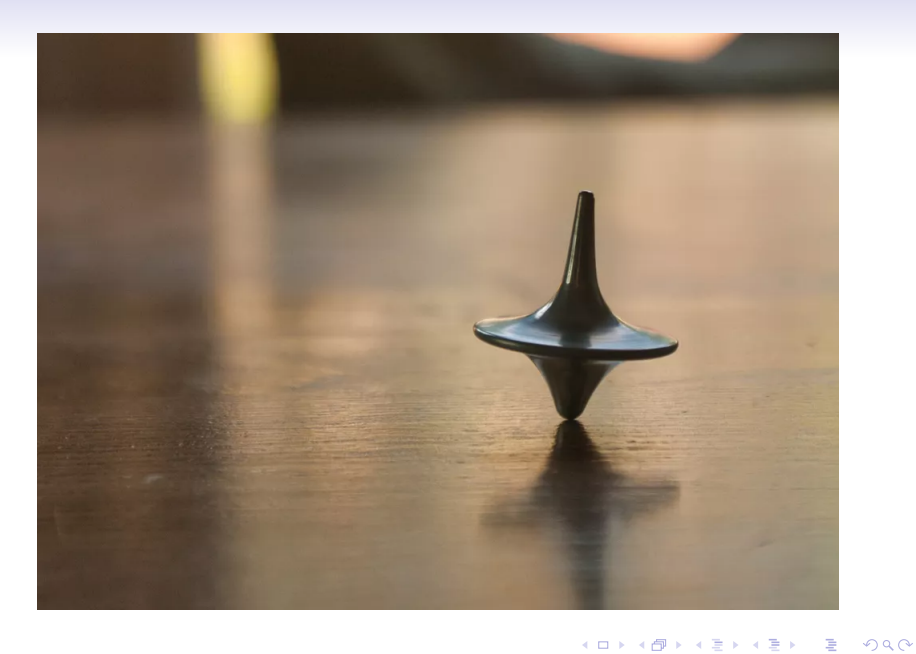

## <span id="page-82-0"></span>Logarithmic-Time Algorithms

- We have met one of logarithmic-time algorithms. (Which?)
- In conclusion, the log-time algorithms run much faster than the linear-time algorithms.
- However, the log-time algorithms require one assumption: ordered sequence.
- You will learn this kind of algorithms in any course about algorithms and data structures.

**KORKAN KERKER E VOOR** 

# Outstanding Theoretical Problem<sup>19</sup>

 $\mathbb{P} \stackrel{?}{=} \mathbb{NP}$ 

- In layman's term,  $\mathbb P$  is the problem set of "being solved and verified in polynomial time."
- NP is the problem set of "being verified in polynomial time but perhaps being solved in exponential time."
	- For example, id verification is easier than hacking an account.
- One could say that  $\mathbb P$  is easier than  $\mathbb N\mathbb P$ .
- $\mathbb{P} \stackrel{?}{=} \mathbb{NP}$  asks if  $\mathbb{NP}$  is solved by  $\mathbb{P}$ .
- It is still an open issue and also one of the Millennium Prize Problems.<sup>18</sup>

<sup>18</sup>See [https://en.wikipedia.org/wiki/Millennium](https://en.wikipedia.org/wiki/Millennium_Prize_Problems)\_Prize\_Problems.

19See [https://en.wikipedia.org/wiki/P](https://en.wikipedia.org/wiki/P_versus_NP_problem)\_versus\_NP\_[pro](#page-82-0)[ble](#page-52-0)[m](#page-51-0)[.](#page-52-0) All All All All All  $na\alpha$ Zheng-Liang Lu [Java Programming](#page-0-0) 175